#### **Introduction to Functions**

### Intro to Computer Science CS1510 Dr. Sarah Diesburg

### **Review**

- So far, most of our programs have retrieved data from the keyboard and written data to the screen
	- **□** Data must be entered on every program run
	- **□ Programs have no way to write permanent output**
- Text files provide convenient input/output storage
	- e.g. programs can read configuration data or input files to process, and can write output to files

## **Question #1**

- A program is designed to retrieve some data from a file, process it, and output the revised data to another file. Which of the following functions/methods will not be called in the program?
	- A. open
	- □ B. A loop or method for reading (e.g. read)
	- C. write
	- D. close
	- **E.** All should be called

### **Review**

- Several methods for reading text from files:
	- **□** readline: reads and returns next line; returns empty string at end-of-file
	- □ read: reads the entire file into one string
	- $\Box$  readlines: reads the entire file into a list of strings
- All of these leave a trailing '\n' character at the end of each line.

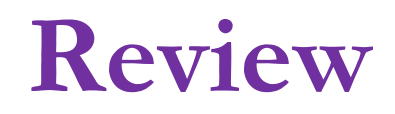

- A file is a sequence of lines. Can be read with a for-loop
	- $f = open('data.txt', "r")$
	- for line in f:
		- print(line.strip())
- …or using a while-loop:
	- $f = open('data.txt', "r")$
	- $line = f.readline()$
	- while line:
		- print(line.strip())
		- $line = f.readline()$

# **Question #2 – What is the last thing printed?**

#### **data.txt**

Reading Assignments #Each line lists the reading #assignment for that date Sep, 17, Section 1.1-1.3 Sep, 19, Section 1.4-1.8 Sep, 21, Section 2.1-2.4

#### **program**

 $line = f.readline()$  $line = f.readline()$ while line.startswith('#'):  $line = f.readline()$ print(f.readline())

# **Question #3 – What is the last thing printed?**

#### **data.txt**

Reading Assignments #Each line lists the reading #assignment for that date Sep, 17, Section 1.1-1.3 Sep, 19, Section 1.4-1.8 Sep, 21, Section 2.1-2.4

#### **program**

 $line = f.readline()$  $line = f.readline()$ while line.startswith('#'):  $line = f.readline()$ print( line )

## What is a Function?

- 
- 
- 
- -
	-
	-
	-
- 
- - - -

## **Functions**

- $\blacksquare$  From mathematics we know that functions perform some operation and return one value.
- **They "encapsulate" the performance of some** particular operation, so it can be used by others (for example, the len() function).

## **Why Have Them?**

- Abstraction of an operation
- **Reuse: once written, use again**
- Sharing: if tested, others can use
- Security: if well tested, then secure for reuse
- Simplify code: more readable
- Support divide-and-conquer strategy

## **Mathematical Notation**

- Consider a function which converts temperatures in Celsius to temperatures in Fahrenheit:
	- $\Box$  Formula:  $F = C * 1.8 + 32.0$
	- $\Box$  Functional notation: F = celsisus2Fahrenheit(C) where

celsius2Fahrenheit(C) =  $C^*1.8 + 32.0$ 

## **Python Invocation**

- Math: F= celsius2Fahrenheit(C)
- **Python, the invocation is much the same**  $F =$  celsius2Fahrenheit(C)
	- Terminology: argument "C"

### **Function Definition**

- Math:  $g(C) = C*1.8 + 32.0$
- Python
	- def celsius2Fahrenheit (C): return C\*1.8 + 32.0
- **Terminology: parameter "C"**

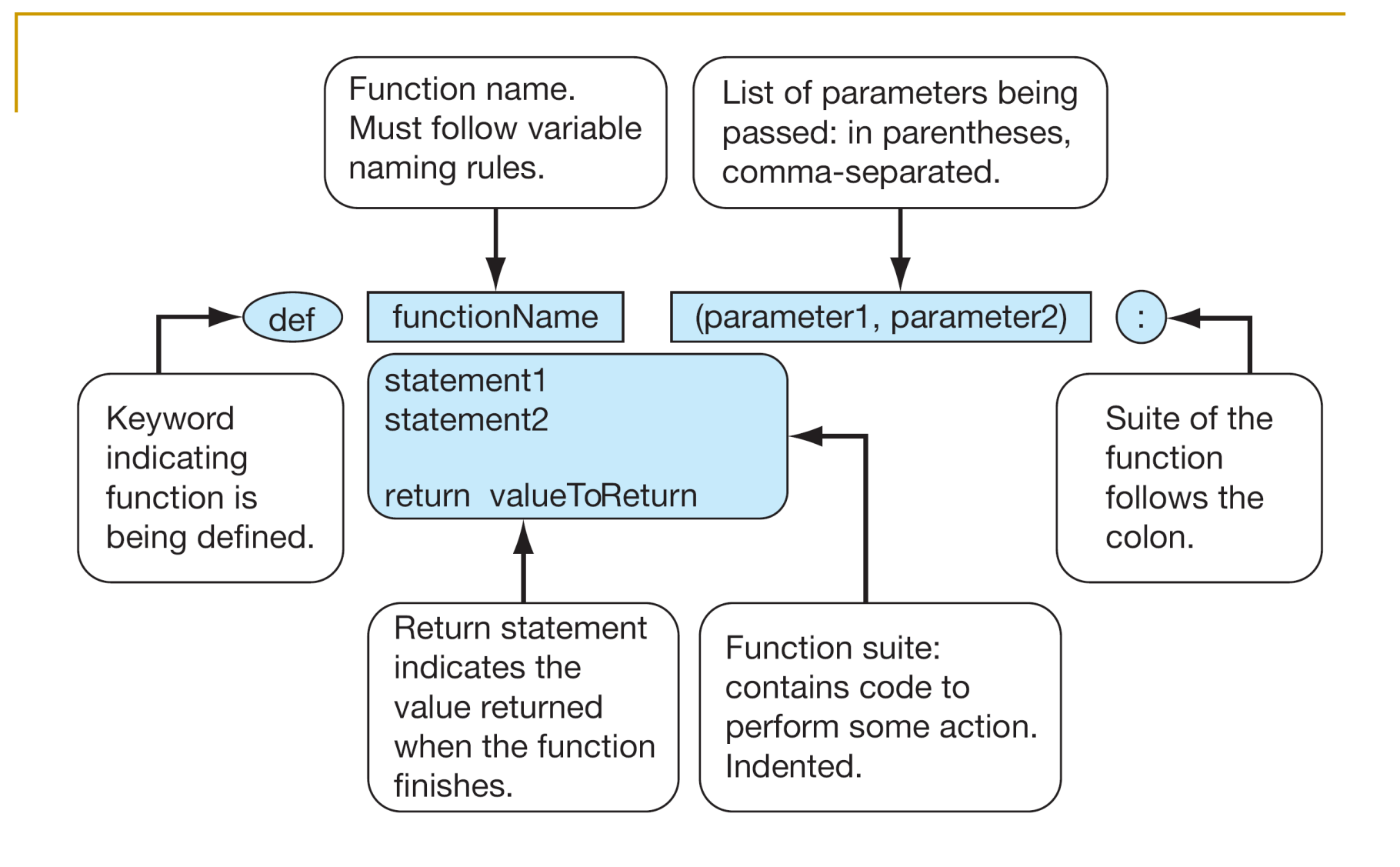

**FIGURE 5.1 Function parts.** 

### **Return Statement**

- **The return statement indicates the value that** is returned by the function.
- **The statement is optional (the function can** return nothing). If no return, the function is often called a procedure.

#### **Temp Convert**

# Temperature conversion

def celsius2fahrenheit(celsius): """ Convert Celsius to Fahrenheit.""" return celsius\*1.8 + 32

## **Triple Quoted String in Function**

- A triple quoted string just after the def is called a docstring
- **docstring is documentation of the function's** purpose, to be used by other tools to tell the user what the function is used for.

## **Operation**

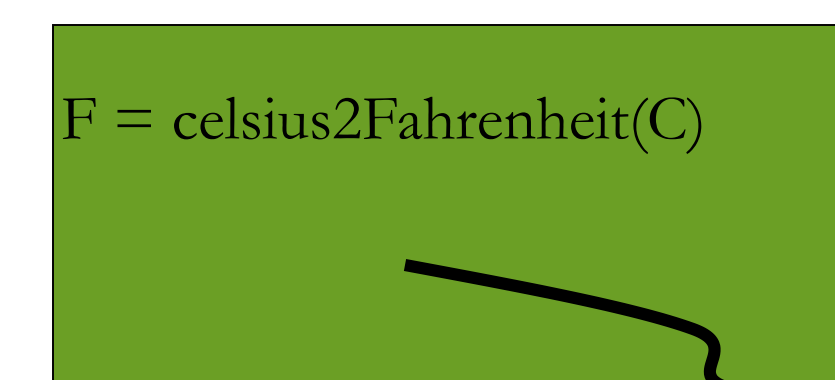

#### 1. Call copies argument C to parameter celsius

2. Control transfers to function "celsius2Farenheit"

def celsius2Fahrenheit (celsius): return celsius  $*1.8 + 32.0$ 

# Operation (con't)

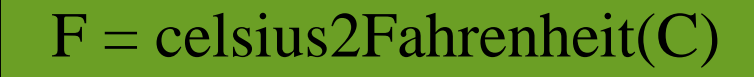

3. Expression in celsius2Farenheit is evaluated

4. Value of expression is returned to the invoker

def celsius2Fahrenheit (celsius): return celsius $*1.8 + 32.0$ 

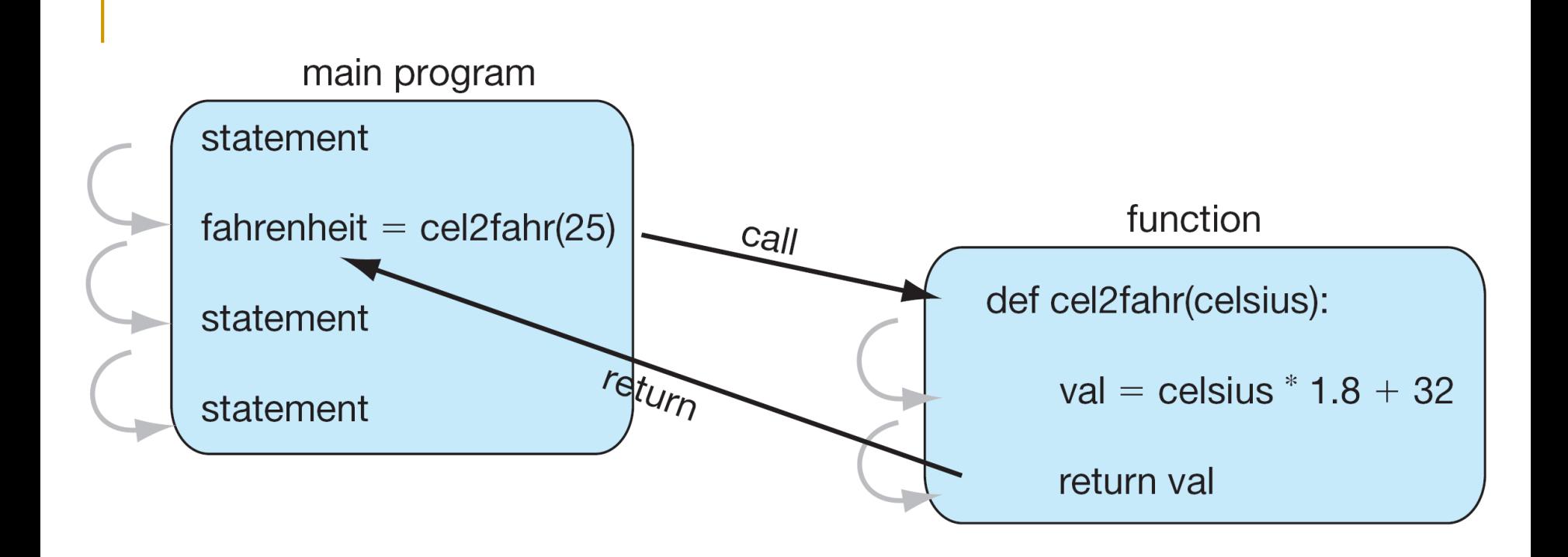

**FIGURE 5.2** Function flow of control.

**Implement len** 

def length(S): """Return the length of S."""  $count = 0$ for s in S: count  $+= 1$ return count

#### ■ Count Letters in String

## **Check Membership in lowercase**

#### **n** import string

- use string.lowercase, string of lowercase 'abcdefghijklmnopqrstuvwxyz'
- check if each letter is a member (using the *in* operator) of string.lowercase

import string

```
def letterCount(S):
"""Return the count of letters in S."""
count = 0for s in S:
   if s.lower() in string.ascii_lowercase:
      count += 1return count
```
## **How to Write a Function**

- **Does one thing. If it does too many things, it** should be broken down into multiple functions (refactored).
- Readable. How often should we say this? If you write it, it should be readable.
- Reusable. If it does one thing well, then when a similar situation (in another program) occurs, use it there as well.

## **More on Functions**

- Complete. A function should check for all the cases where it might be invoked. Check for potential errors.
- Not too long. Kind of synonymous with "does one thing". Use it as a measure of doing too much.

## **Procedures**

- **Functions that have no return statements are** often called *procedures*.
- **Procedures are used to perform some duty** (print output, store a file, etc.)
- Remember, return is not required.

## **Multiple Returns in a Function**

- A function can have multiple return statements.
- Remember, the first return statement executed ends the function.
- Multiple returns can be confusing to the reader and should be used judiciously.